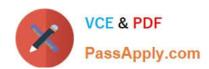

# 1Z0-1079-20<sup>Q&As</sup>

Oracle SCM Transportation and Global Trade Management Cloud 2020 Implementation Essentials

# Pass Oracle 1Z0-1079-20 Exam with 100% Guarantee

Free Download Real Questions & Answers PDF and VCE file from:

https://www.passapply.com/1z0-1079-20.html

100% Passing Guarantee 100% Money Back Assurance

Following Questions and Answers are all new published by Oracle
Official Exam Center

- Instant Download After Purchase
- 100% Money Back Guarantee
- 365 Days Free Update
- 800,000+ Satisfied Customers

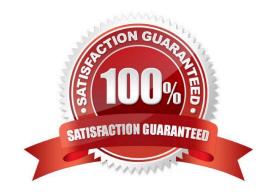

# https://www.passapply.com/1z0-1079-20.html 2024 Latest passapply 1Z0-1079-20 PDF and VCE dumps Download

## **QUESTION 1**

When creating a new Declaration type in Global Trade Management (GTM), which three processes may need to be configured depending on the requirements of the local customs authority? (Choose three.)

- A. Set up a License Code that defines whether a license is incremented or decremented for the Trade Transaction.
- B. Set up a data configuration that defines the data required to be copied from the Transaction onto the Declaration.
- C. Define a constraint set with grouping criteria that identifies how to combine Trade Transactions into a Declaration.
- D. Create aggregation criteria that consolidate Transaction Lines, based on parameters such as tariff code or country of origin, into fewer lines on the final Declaration.

Correct Answer: ABD

## **QUESTION 2**

Which four of the following components make up a Compliance Rule in Global Trade Management (GTM)? (Choose four.)

- A. Regime
- B. Control Type
- C. Region
- D. Control Code
- E. Commerce Control List

Correct Answer: ABCD

## **QUESTION 3**

By default, OTM installs some agents at the time of installation. Identify two correct statements. (Choose two.)

- A. By default, some agents are active, while others are inactive. The Administrator or other authorized persons must review the agents and activate or deactivate appropriately.
- B. All agents are inactive. The Administrator or other authorized persons must review and activate those they want to run in their environment.
- C. OTM will install agents into the designated "company" domain, but not into domains such as PUBLIC and SERVPROV.
- D. All agents are active. The Administrator or other authorized persons must review and deactivate those they want to run in their environment.
- E. OTM will install agents into domains such as PUBLIC and SERVPROV.

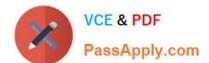

# https://www.passapply.com/1z0-1079-20.html

2024 Latest passapply 1Z0-1079-20 PDF and VCE dumps Download

Correct Answer: BE

#### **QUESTION 4**

Select the two true statements about OTM Agents. (Choose two.)

- A. Agents can send alerts when a condition has occurred, and they can also create or change data objects.
- B. Agents can be configured to run multiple times on a time-based schedule.
- C. Agents can send alerts when a condition has occurred, but they cannot create or change data objects.
- D. Agents "listen" for a condition to occur.

Correct Answer: BC

#### **QUESTION 5**

Assume that you have made changes to the Default Parameter Set. Which statement is true?

- A. Regardless of your user role, you won\\'t be able to save the changes within the Default Parameter Set without renaming it first.
- B. In order to reset all the changed settings back to their original settings, select "Actions", then "Utilities", and then "Set Defaults" from the drop-down menu.
- C. In order to reset all the changed settings back to their original settings, you should review them on the screen and be able to tell which ones have been changed, and what the default settings were.
- D. In order to reset all the changed settings back to their original settings, you should delete the Parameter Set and recreate it using the Default as your template.

Correct Answer: A

# **QUESTION 6**

What is the difference between a BUY Shipment and a SELL Shipment?

- A. BUY Shipments are tendered to third party carriers, and SELL Shipments are tendered to a company\\'s private Fleet.
- B. BUY Shipments are created by Planners in a Company domain for their own shipments, and SELL Shipments are created by Planners in a 3PL COMPANY domain for their clients\\' shipments.
- C. BUY Shipments are created for inbound (vendor Purchase Orders) shipments, and SELL Shipments are created for outbound (company Sales Orders) shipments.
- D. BUY Shipments are created when you wish to purchase services, and SELL Shipments are created when you wish to charge a customer for services.

Correct Answer: B

# https://www.passapply.com/1z0-1079-20.html 2024 Latest passapply 1Z0-1079-20 PDF and VCE dumps Download

#### **QUESTION 7**

At which three levels does Match Rules allow the Invoice Matching to occur? (Choose three.)

- A. Shipment Ship Unit line level
- B. Shipment level
- C. Order line level
- D. Shipment Ship Unit level
- E. Shipment location level

Correct Answer: BCE

#### **QUESTION 8**

In the process of "Adjust shipment cost scenario," you select "reversing and adjusting" Shipment cost.

What will be performed by OTM?

- A. The system creates a new cost that negates the original cost. Then it creates another new cost with the new cost value.
- B. The system reverses a cost by creating a new cost with a negative amount that matches the amount of the original cost.
- C. The system gives the user an option to update the amount.
- D. The system takes the original cost and adds or subtracts an amount to it to create the new cost.

Correct Answer: B

# **QUESTION 9**

Shipment# 10059 is a Multi-Stop shipment with two orders. Both orders are picked up in New York City. One of the orders is dropped off in Philadelphia, Pennsylvania, and the other order dropped off in Baltimore, Maryland. There is empty capacity on this shipment for you to add another order (# 1234), which is picking up in Philadelphia and dropping off in Baltimore. The status of Shipment# 10059 is "SECURE RESOURCES: NOT\_STARTED"

Which shipment planning option should you use to ensure that order release# 1234 is assigned to Shipment# 10059?

- A. Move Order to Existing Shipment
- B. Bulk Plan
- C. Manual
- D. Show Routing Options

# https://www.passapply.com/1z0-1079-20.html 2024 Latest passapply 1Z0-1079-20 PDF and VCE dumps Download

Correct Answer: D

# **QUESTION 10**

You are writing an agent to be triggered when an Order Release Update is received via integration. You would like the agent to check if the Order Release is on a shipment and if it is, you want OTM to only update the Order Release.

Which option will achieve this?

- A. You can use an agent saved condition to identify OR ON SHIPMENT WITH RESOURCES TENDERED/SECURED and use the ORDER RELEASE MOD NO PROCESSING agent action.
- B. You can use an agent saved condition to identify OR ON SHIPMENT and use the ORDER RELEASE MOD NO PROCESSING agent action.
- C. You can use an agent saved condition OR ON SHIPMENT and use the ORDER RELEASE MOD NO PROCESSING action.
- D. You can use an agent saved condition to identify OR ON SHIPMENT and use the ORDER RELEASE MOD FUTURE PROCESSING agent action.
- E. You can use an agent saved condition to identify OR ON SHIPMENT and use the ORDER RELEASE MOD FULL IMPACT action.

Correct Answer: A

<u>1Z0-1079-20 PDF Dumps</u> <u>1Z0-1079-20 Practice Test</u> <u>1Z0-1079-20 Study Guide</u>